## **ELABORACIÓN DE INFORMES**

**[Plantilla Informe de Laboratorio](http://materias.df.uba.ar/l1ca2020c2/files/2012/07/Plantilla-Informe-de-Laboratorio2.docx) Formato**

**[Como se escribe un informe de Laboratorio,](http://materias.df.uba.ar/l1ca2020c2/files/2020/09/EMartinez_Como-se-escribe-un-informe-de-Laboratorio.pdf)** *Ernesto Martinez*

- **Título**
- **Autores, mails**, **nombre de la comisión**
- **Resumen**
- **1. Introducción**
- **2. Desarrollo experimental**

**Fecha de ENTREGA Lunes 24-5 a las 14 hs**

- **3. Resultados y discusión**
- **4. Conclusiones**
- **Apéndice ¿Qué esperamos ver en este informe?**
- **Referencias**

## • **1. Introducción:**

→ Coeficiente de rozamiento estático entre dos superficies en un plano inclinado. Puede colocar una Figura teórica del plano inclinado marcando el ángulo. Coloque la ecuación de  $\mu_e$  ya que la utilizará.

Último párrafo con: **El objetivo** de este trabajo consistió en ….

## • **2. Desarrollo experimental**

→ Descripción del sistema experimental y de la metodología utilizada para llevar a cabo el experimento.

No especifique la forma de medición del Phyphox aquí, mande a un apéndice.

→ Incluir una figura que muestre la foto de los sistemas de cada integrante del grupo.

- **3. Resultados y discusión**
- $\rightarrow$  Utilizando una tabla, reporte los resultados de  $\alpha$  y de  $\mu_e$  obtenidos por los diferentes integrantes de su grupo.

**NO colocar la tabla de los datos originales o los que condujeron a los resultados finales!** 

**REPASAR: Cifras significativas y cómo reportar un resultado**

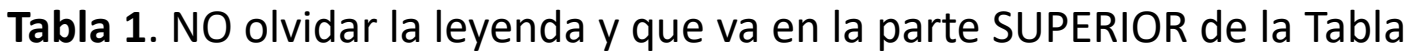

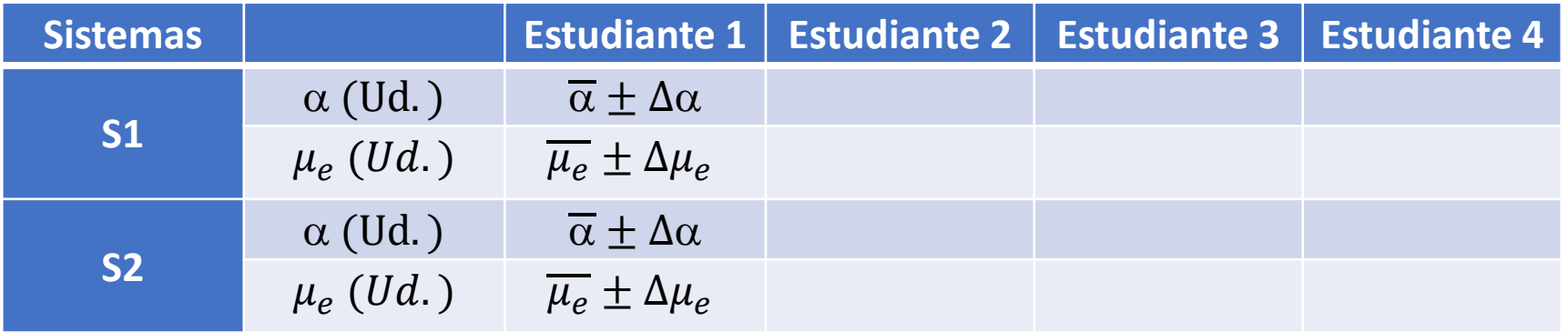

 $\rightarrow$  Compare los resultados de  $\mu_e$  entre estudiantes y entre sistemas (criterios de precisión y diferencias significativas). Discuta las posibles fuentes de incerteza. ¿Puede saber qué resultado fue más exacto?

• **4. Conclusiones**

## • **Apéndice**

- → Realice una muy breve explicación de cómo mide el Phyphox. Incluya la frecuencia de adquisición de datos.
- **→**Coloque de una Figura con 1 Ej. de cada integrante del grupo de la adquisición de datos del programa hecha en Origin o Python.

Exprese el resultado del ángulo de ese ej. de medición como  $(\overline{\alpha} \pm \Delta \alpha)$  Ud.

- **→ Tome una medida del ángulo en el tiempo** mientras hace girar el celular 360º lentamente. Coloque la Figura del resultado obtenido de cada integrante del grupo.
- **Referencias**

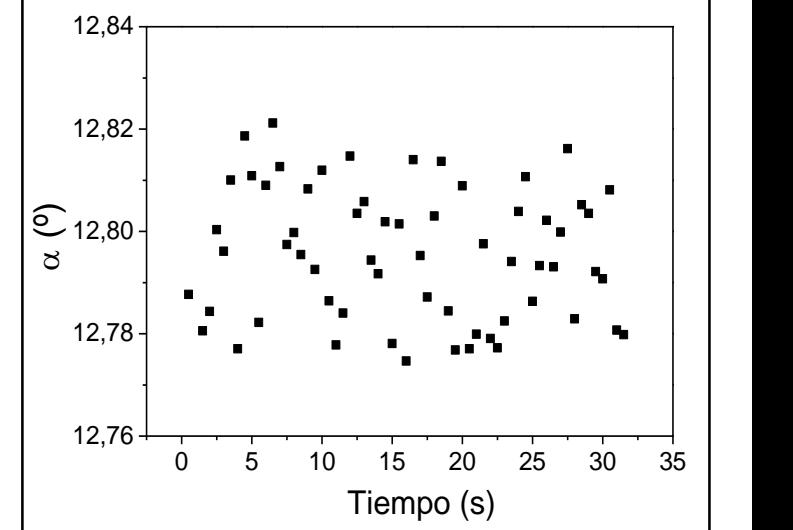

**Figura 1**. … leyenda